# **2. TAU-36/72.IP**

TAU-36/72.IP , .

- , TAU-Main, , .
- $.2$   $.$
- .3 VoIP ( ).
- .4 ().
- .5 .

## 1 VoIP

TAU-72/36.IP – IP-, IP- IP/Ethernet.

, , IP-.

TAU-72/36.IP IP- .

TAU-72/36.IP TDM NGN IP-.

TAU-36/72.IP , .

## 2 . TAU-72/36.IP

TAU-72/36.IP , IP-. Softswitch SIP-. /SIP-.

## 2.1

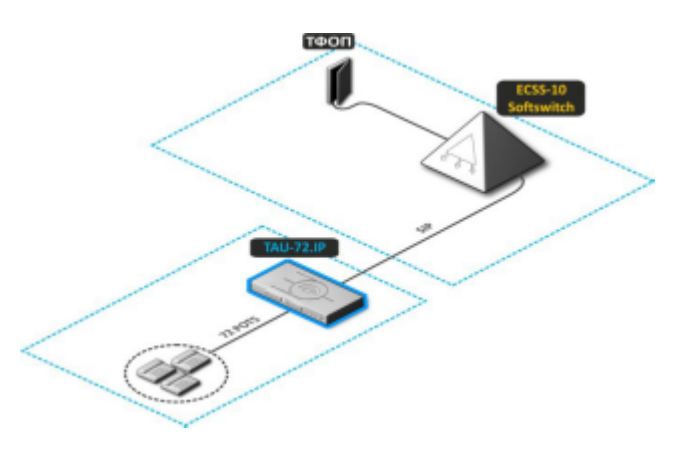

2.1 – TAU-72/36.IP

, TAU-72/36.IP, .

, .

## 2.2 VoIP

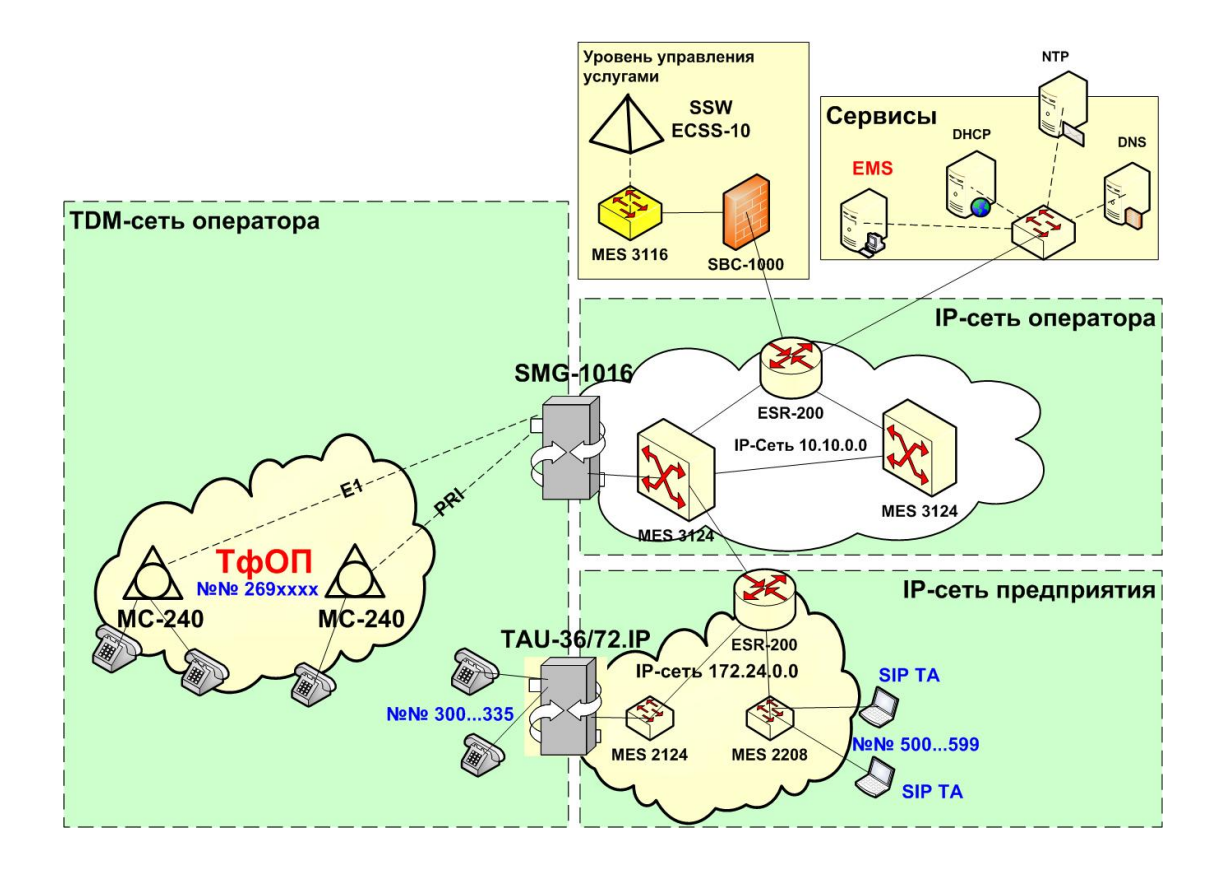

 $2.2 -$ 

<span id="page-1-1"></span> ( L1 OSI), , L1 OSI, IP- -TDM VoIP. , , TAU-72/36.IP L2 OSI (. [2.3](#page-1-0)).

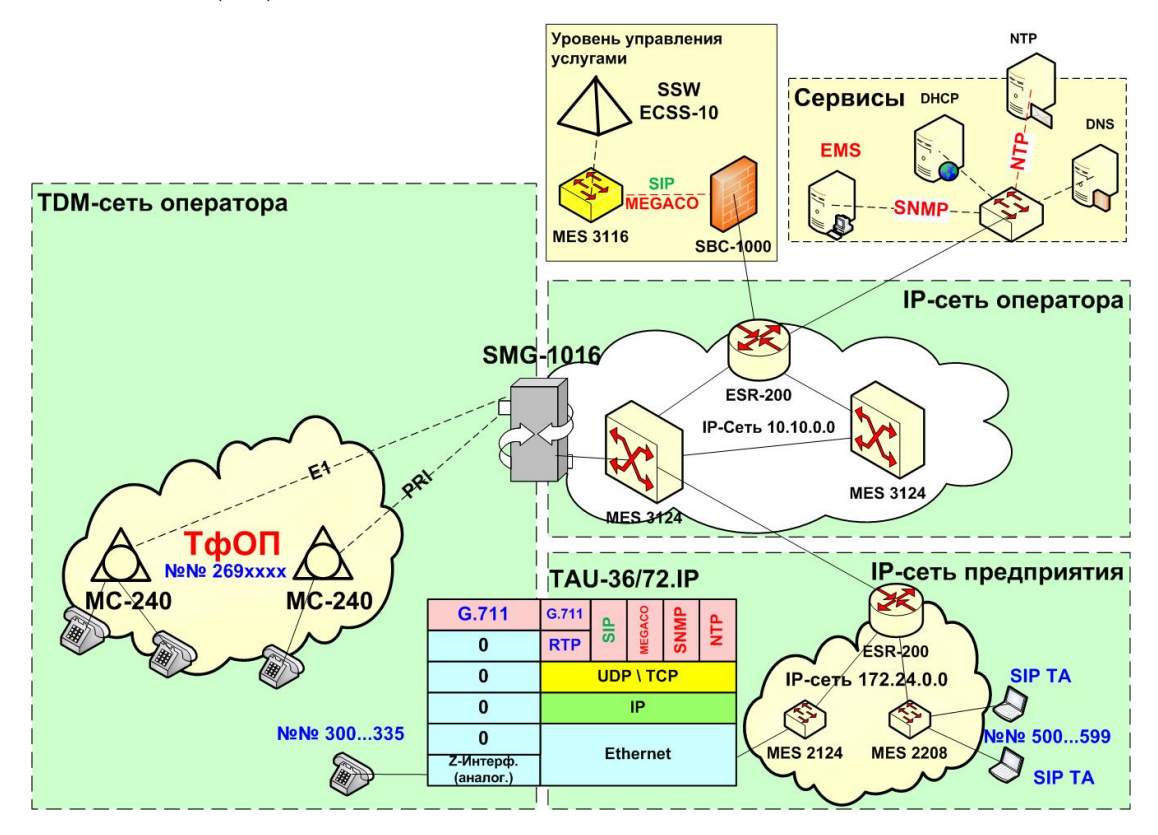

<span id="page-1-0"></span>2.3 – (SIP, RTP, SNMP )

, -TDM, IP-.

L2 (VLAN – IEEE 802.1 $p/Q$ ), IP-.

, , , TAU-72/36.IP, Softswitch SIP-.

## 2.3 TAU

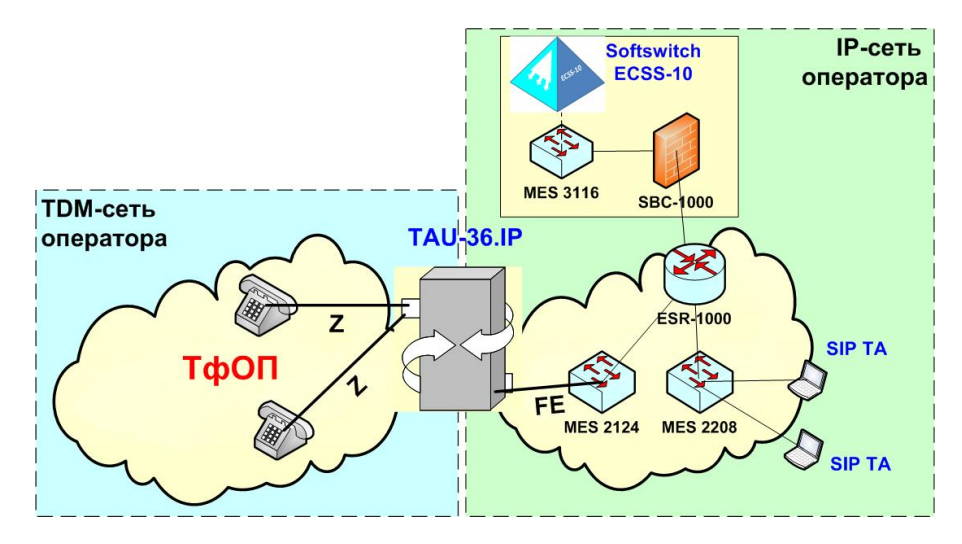

 $2.4 - TAU$  .

<span id="page-2-0"></span>

| TAU-36/72.IP |           |            |            |               |             |            |           |   |  |   |
|--------------|-----------|------------|------------|---------------|-------------|------------|-----------|---|--|---|
|              |           | IP-        |            |               |             |            |           |   |  |   |
|              | G.711     | G.711      | <b>SIP</b> | <b>MEGACO</b> | <b>SNMP</b> | <b>NTP</b> |           |   |  |   |
|              | 0         | <b>RTP</b> |            |               |             |            |           |   |  |   |
|              | 0         |            |            |               |             |            |           |   |  |   |
|              | 0         | UDP/TCP    |            |               |             |            |           |   |  |   |
|              | 0         | IP         |            |               |             |            | <b>FE</b> |   |  | ╳ |
|              | 0         | Ethernet   |            |               |             |            |           | ١ |  |   |
| <b>DED</b>   | $Z - (.)$ |            |            |               |             |            |           |   |  |   |

 $2.5 - C$  TAU

TAU-72/36.IP (IP-), , TAU-72/36.IP (OSIL1, ), , TAU-Main, .

, , :

1. TAU TDM , , Z- VoIP-, IP- , IP-.

TAU , IP-.

TAU IP.

, , RS-232, Web-, IP- (192.168.1.2).

, IP-, , IP-, , Web-.

[2.6](#page-3-0):

2.

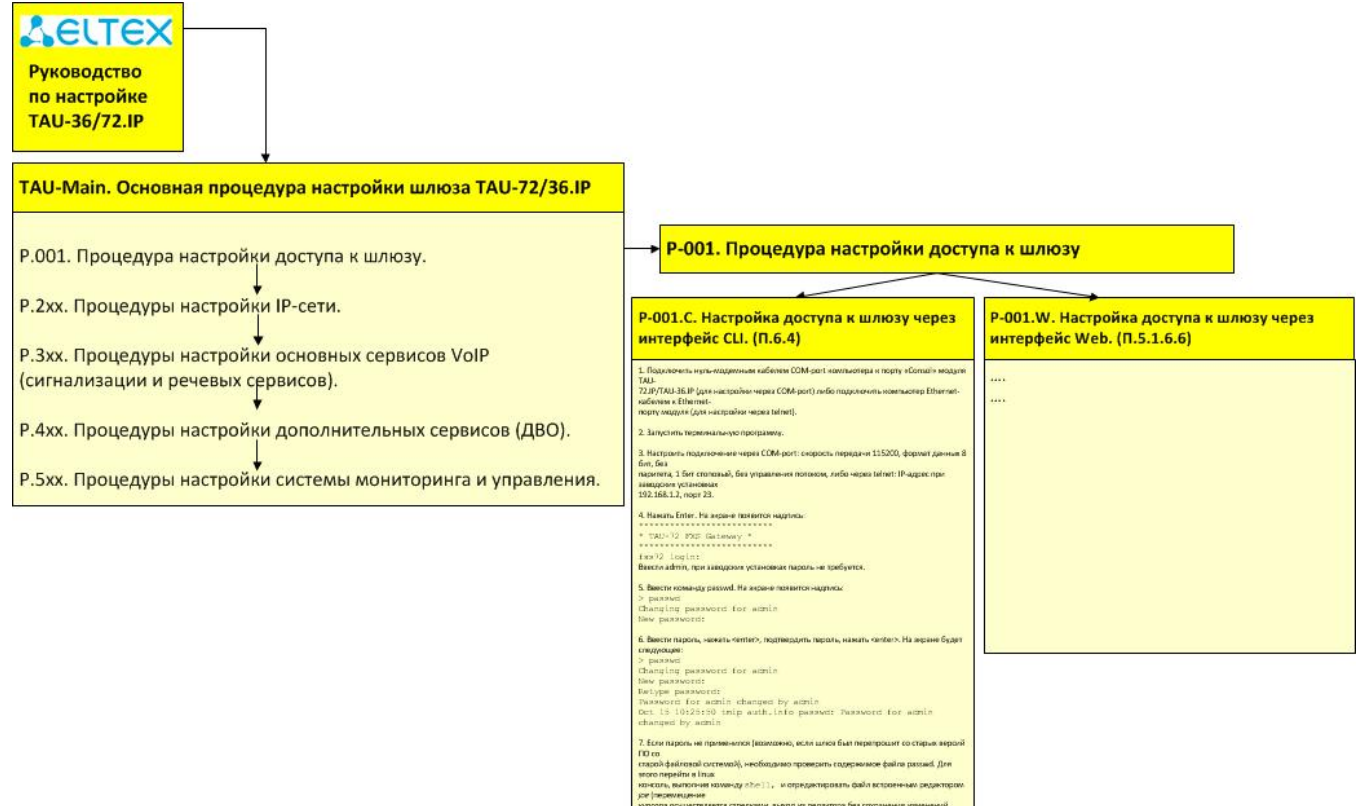

7. Если паровь на применентов (впоходные, реак шлеся был перепродалт со старых верой<br>ПО столи фейловой системой), «необходные проверен» содерживает фейло раковой Для<br>изосиде фейловой системой), «необходные проверен» соде зобавить симали яз».<br>Содержимое файла до редактированию admin: 03: admin/ admin/hai/hh.<br>Содержимое файла после редактирования: admin:x0:0: admin/ admin/hin/h. В. Сокранняь настройки новандрій злив.<br>9. Перевагрузить щиноз намандрій теблогі.<br>-{. 2.6 – TAU-72/36.IP.

## <span id="page-3-0"></span>3 TAU-Main. TAU-72/36.IP

TAU-Main .

:

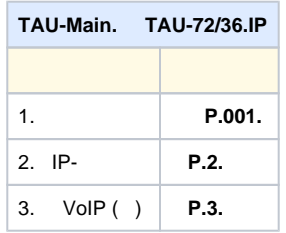

**•**  $(P.xxx) - , ;$ 

- $\bullet$  , ; – , ; – , ;
- ;  $\bullet$ – (, ).

## 3.1 P.001.

**,**  . (CLI), P.001.C, Web-, P.001.W.

- TAU 4 Web-:
	- 1. – admin
	- 2. – supervisor
	- 3. – operator
	- 4. – viewer

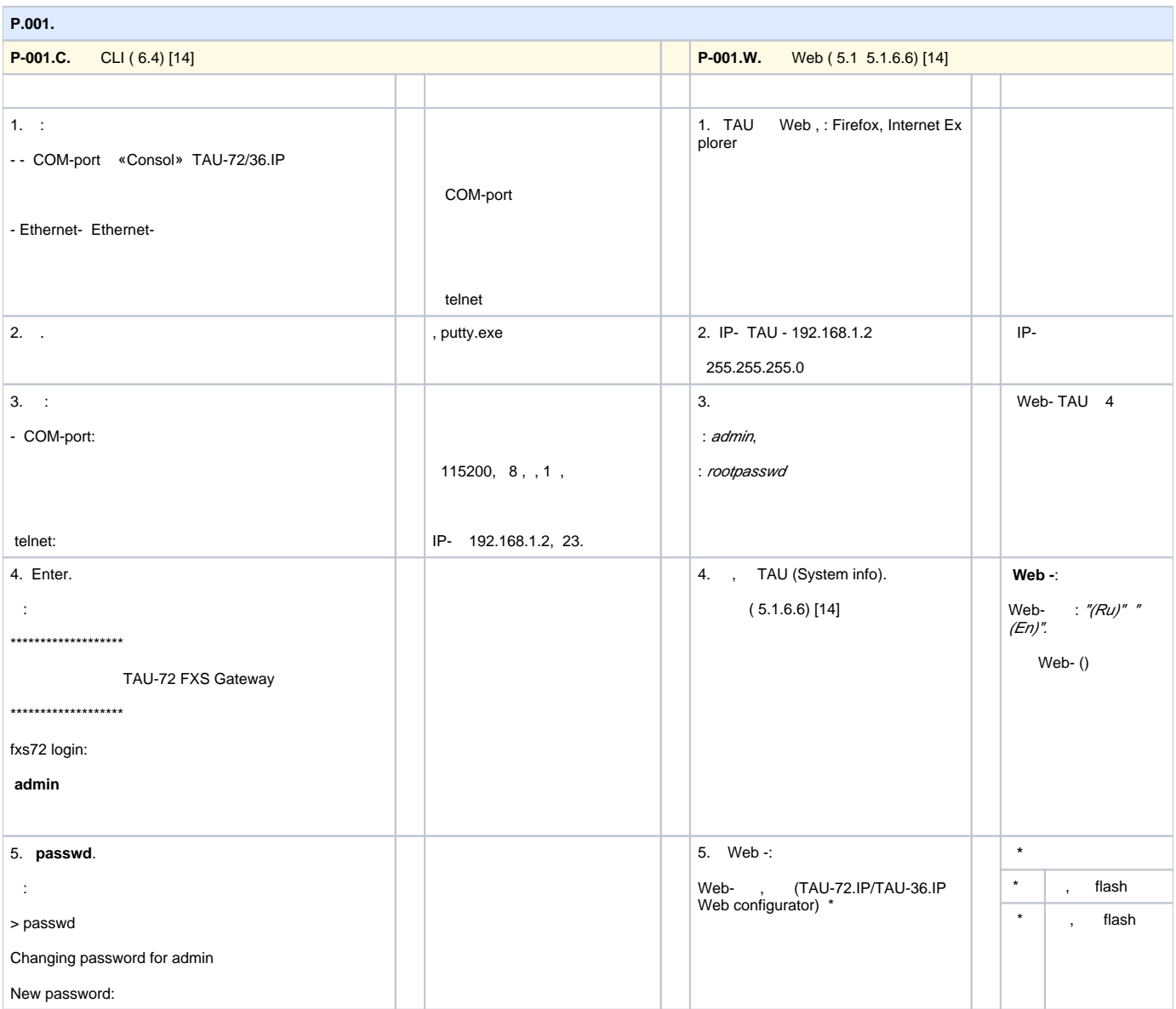

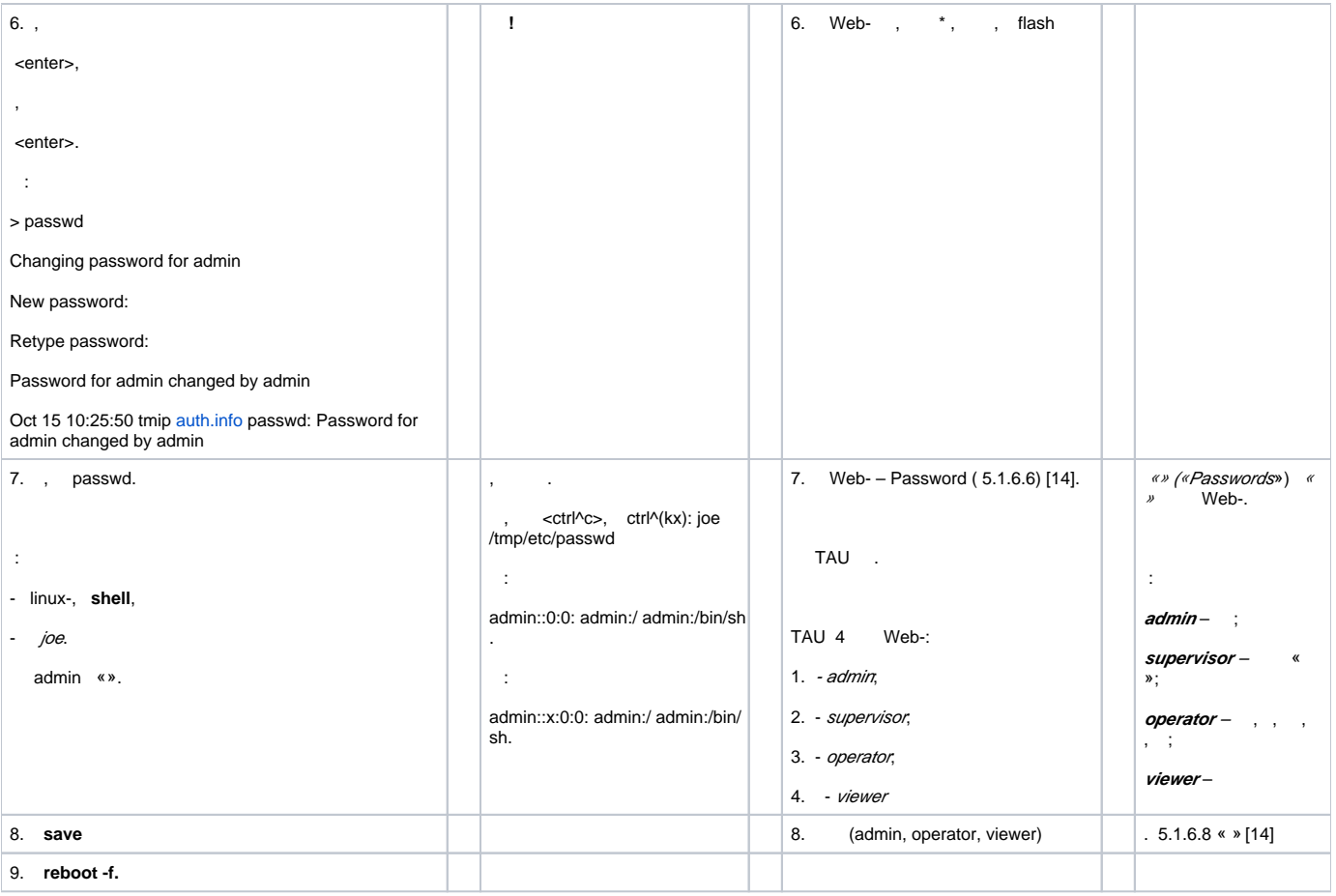

IP-, , , IP- (« »).

### **3.1.1 – Network settings**

#### **TAU-72/36.IP**

4 « » [14] 5 « » [14], Web- Web- TAU-72/36.IP [14].

, TAU-72/36.IP.

VoIP- (. [2.2](#page-1-1) [2.4](#page-2-0)), IP- 5.1.1 « – Network settings» [14].

#### **« – Network settings»**

:

- IP- (IP-, , );
- ( ) VoIP IP- VLAN-;
- DNS, SNMP, Syslog, NTP, ACS, .

 $-$  . [2.1](#page-5-0).

<span id="page-5-0"></span> $2.1 -$ 

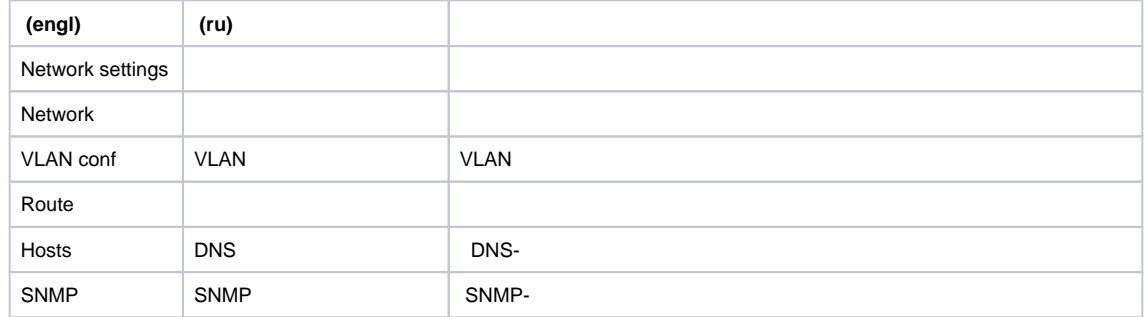

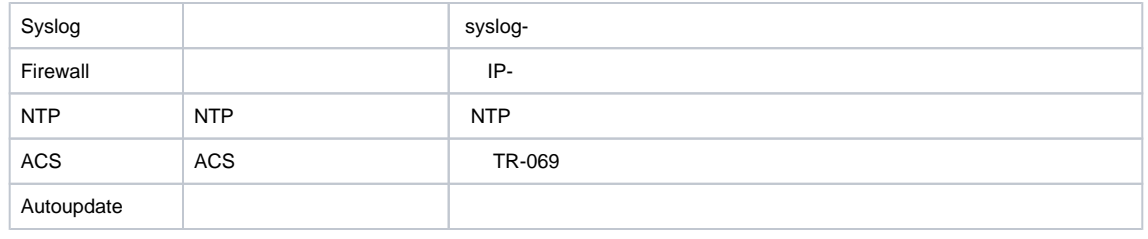

## 3.2 P.2. IP-

«» IP- ( IP-, VLAN, ..), ( SNMP, .).

- .2 IP-, :
	- $IP-(, , , ,$  «  $IP-*$ );
	- IP- ( DNS, DHCP, NTP .);
	- VLAN (VID, , ).
- , , , , ,
	- $\bullet$  IP-. , , ;
	- IP-;
	- Ethernet;
	- VLAN.

P.2xx. « (Network settings)» Web- TAU-72/36.IP.

, , VLAN, , DHCP, NTP .

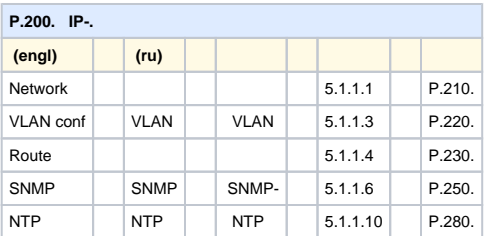

### **3.2.1 P.210. IP-**

IP- ( DHCP-), IP- ( ).

IP- , . ( ) DHCP.

 $(5.1.1.1)$  [14], [15].

IP- 5.1.1.1. [14].

 **IP- !**

**P.210. IP-**

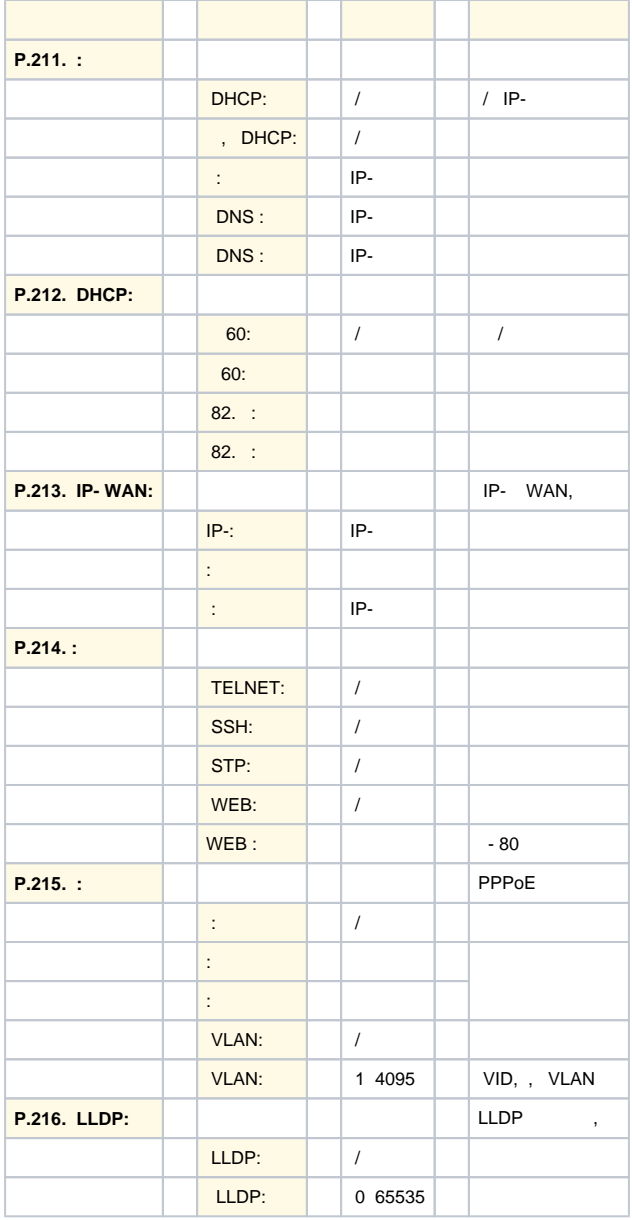

## **3.2.2 P.220. VLAN**

 $VLAN$  , , . , /,  $CoS$ .

VLAN , VLAN , , VLAN, IP- , VLAN.

1 – « VLAN», 5.1.1.3 [14].

, Ethernet ( MAC) VLAN (IEEE 802.1p/Q) 4 (. 1.15 1), (,,) (VLAN) .

VLAN ( VID) .

3 CoS , , , .

VLAN 5.1.1.3 [14].

VLAN , VLAN.

#### IP-, WAN, VLAN .

### $, 192.168.1.6 192.168.2.199 255.255.240.0 , 255.255.255.0 - .$

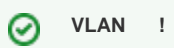

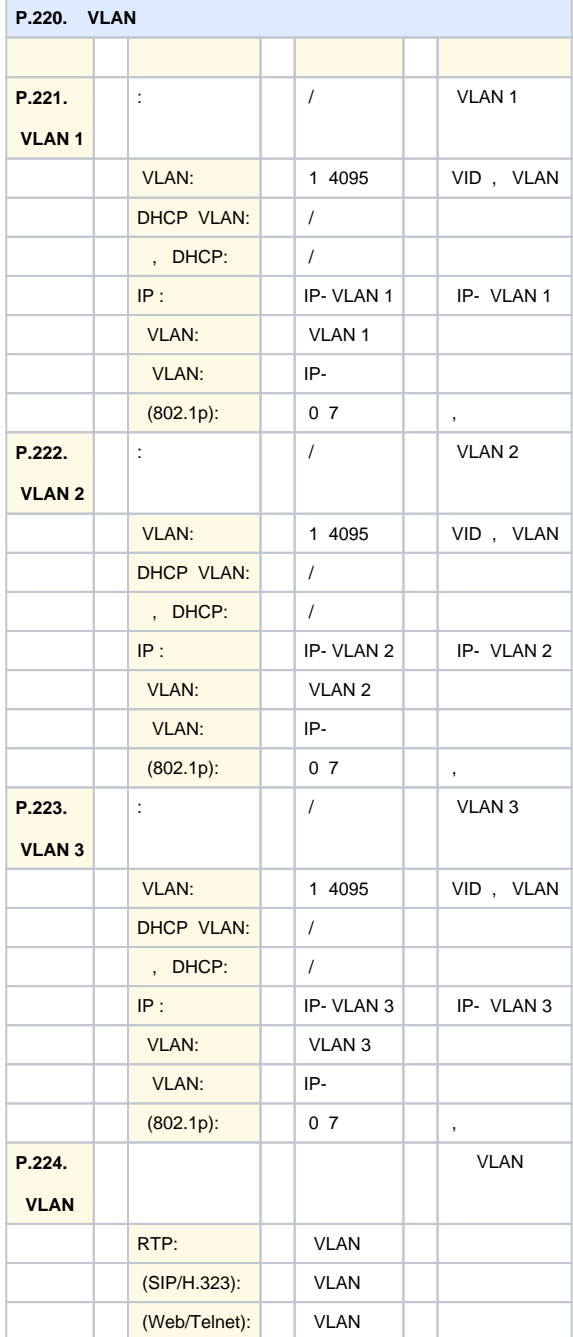

### **3.2.3 P.230.**

.230 IP- .

IP- IP- .

1 ( « IP-.,,  $\ast$  « IP- $\ast$ ), [14] (5.1.1.4).

#### 5.1.1.4. [14].

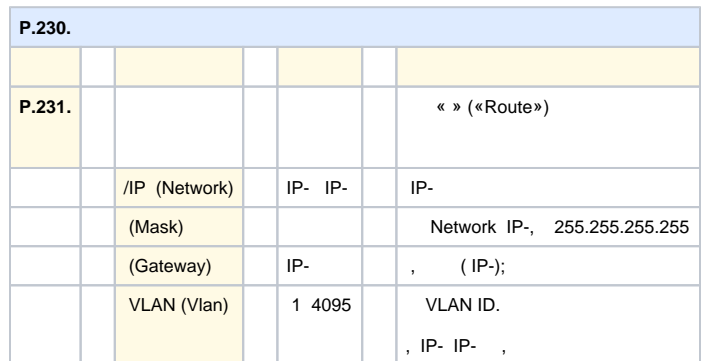

«» («Save»).

TAU [2.7](#page-9-0):

<span id="page-9-0"></span>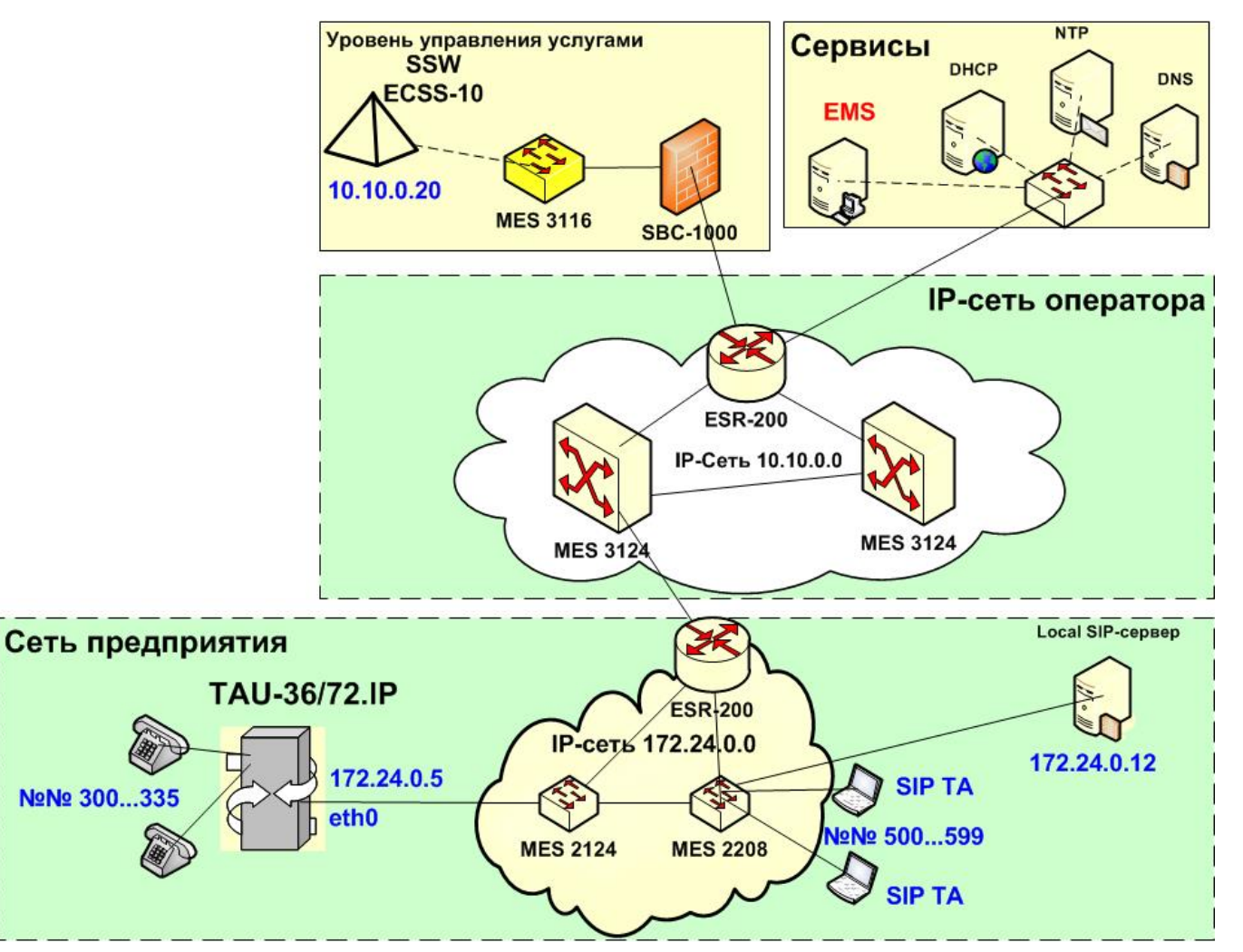

- , TAU SIP-, :
	- 1. SIP- IP- 172.24.0.12 172.24.0.0.
	- 2. Softswitch (ECSS-10) IP- 10.10.0.20 10.10.0.0.

#### IP- TAU eth0.

- , , ESR-200 c IP- 172.24.0.1.
	- , « » («Route») (5.1.5.2 [14]).

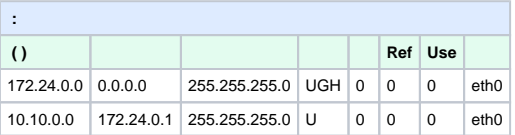

- :
	- (Destination) ;
	- $(Gateway)$  , , , ;
	- (Genmask) ;
	- (Flags) :
		- U ;
		- G ;
		- $\sim$  , , , , ,
		- D ;
		- $\bullet$  ;
	- $(Metric)$  , , ;
	- Ref ;
	- $Use -$  , IP;
	- $\bullet$  (Iface) , .

#### **3.2.4 P.250. SNMP-**

.250 SNMP-, VoIP-. , , EMS.

```
 TAU-72.IP/TAU-36.IP , , SNMP.
```

```
 1 ( « IP», « SNMP», «MIB. , , », « MIB»), [14] ( 5.1.1.3).
```
SNMP , SNMP MIB.

() , , Eltex.EMS.

«SNMP» SNMP-. SNMPv1, SNMPv2c, SNMPv3.

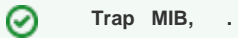

SNMP- 5.1.1.6 [14].

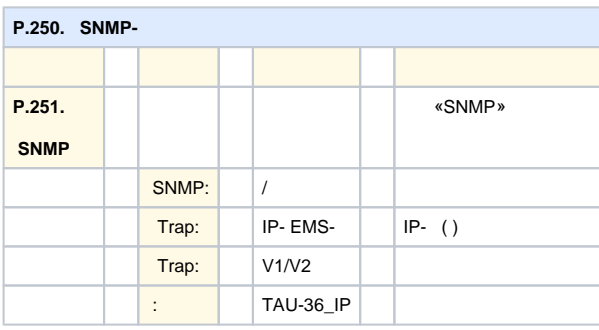

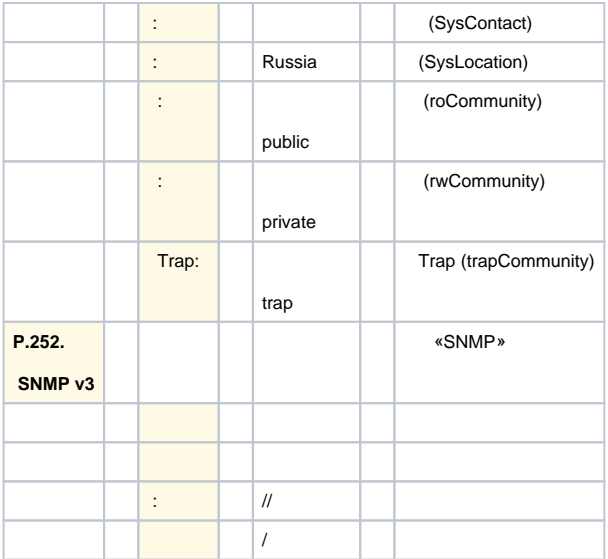

## **3.2.5 P.280. (NTP)**

.280 NTP–, . NTP , , .

## **NTP** – , , , , NTP-.

RTP/RTCP «  $IP--IPTD$  » «  $-IPDV$ » (. «  $IP-*1$  ).

1 (  $\kappa$  »), [14] (5.1.1.10).

#### NTP 5.1.1.10 [14].

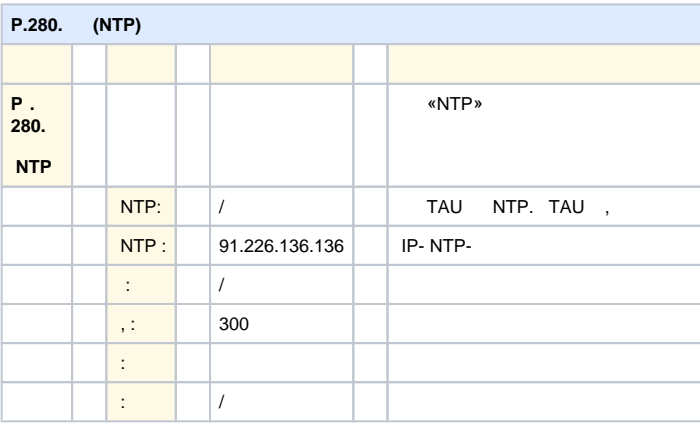

, IP-, , ( IP-, ).

## 3.3 P.3xx. VoIP

VoIP (, RTP/RTCP, SIP .), VoIP.

 $-$  TDM- ( ), IP- (VoIP SIP .323).

TAU IP- (IP-PBX).

, PBX.

VoIP :

- VoIP;
- . ;
- IP-. QoS.

«PBX» ( 5.1.2 [14]), VoIP:

- 
- SIP/H.323, QOS (Quality of Service),
- ,
- ,
- .

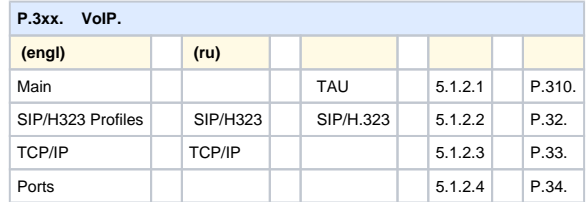

## **3.3.1 P.310. ,**

5.1.2.1. [14].

« » («Main» -5.1.2.1) TAU, : , , .

, . .

 $, ,$   $,$  01, 02, 03.

.

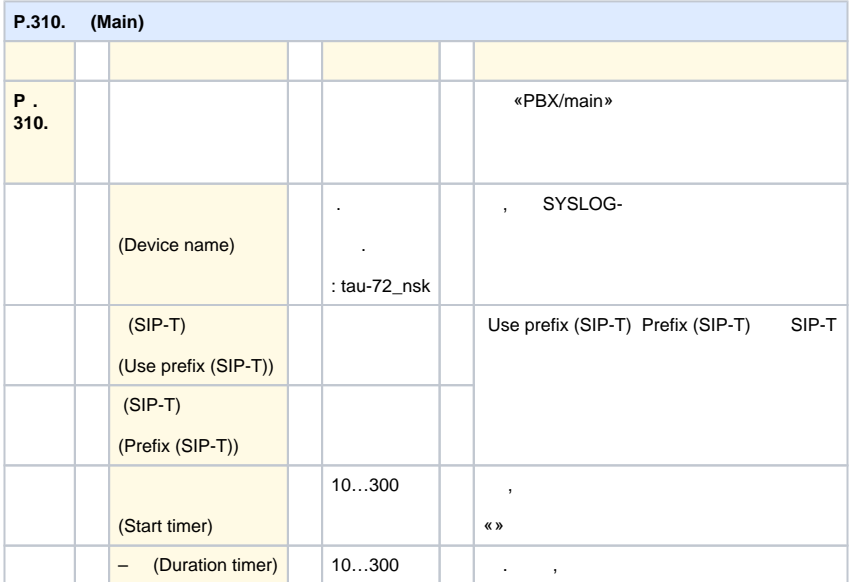

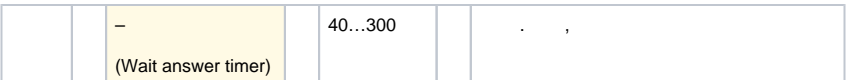

### **3.3.2 P.32x. SIP/H.323**

5.1.2.2. [14].

« SIP/H323» («SIP/H323 Profiles») SIP H.323. , SIP .

TAU-36/72.IP 8 ( SIP), .

. P.32x.

SIP/H.323 5.1.2.2 [14].

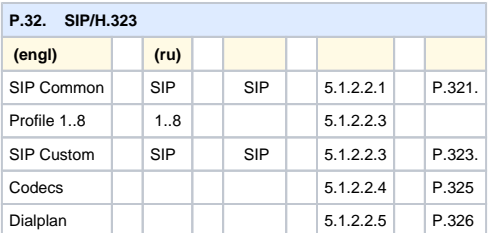

## **3.3.2.1 P.321. SIP (SIP Common)**

5.1.2.2.1 « SIP (SIP Common)» [14].

, SIP, , SIP-.

```
 SIP, , «SIP » («SIP Common»).
```
SIP UDP, , , TCP, , .

```
UDP SIP SIP SIP 1 (. « SIP » ).
```
SIP 1.

SIP UDP INVITE T1, .

 $T1 -$ , (RTT).

 $T1 - 500$ .

.

 $(1, 100$  Trying), .

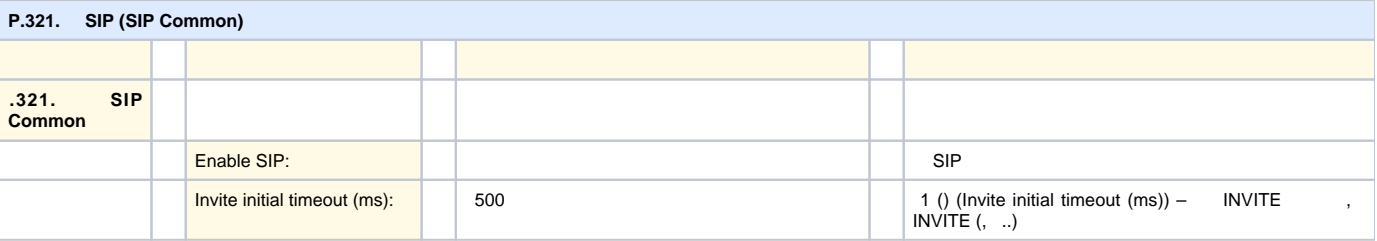

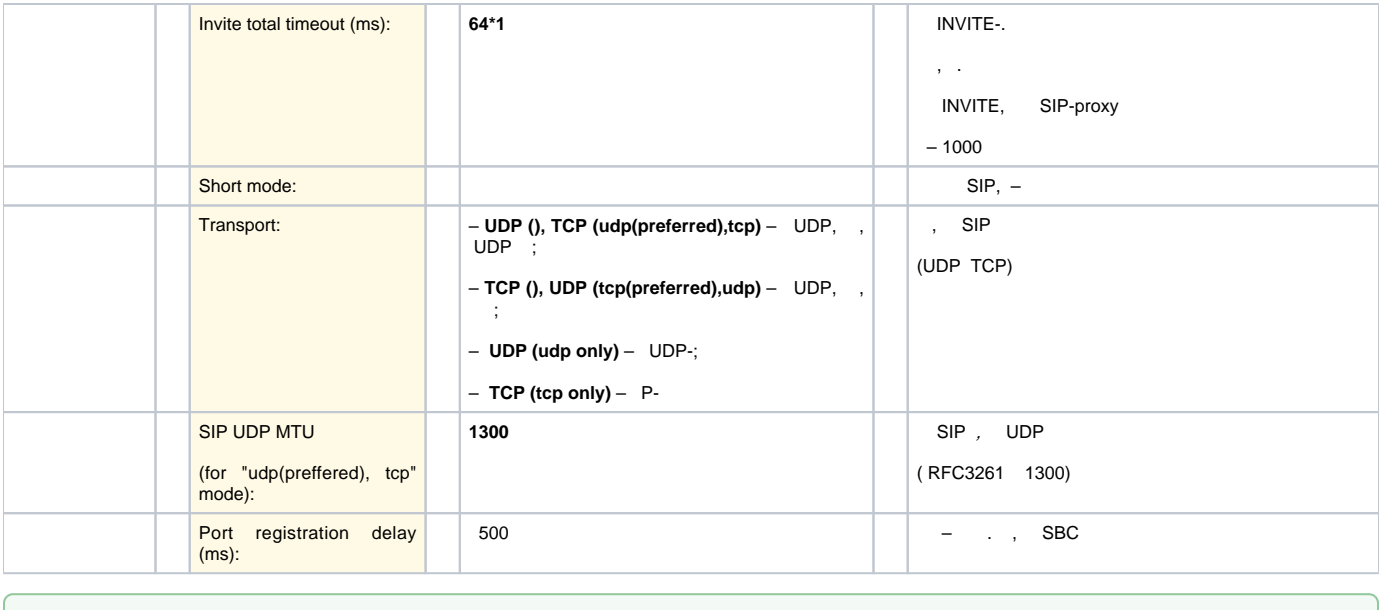

 **TAU () , Proxy- , IP- STUN-, / /.**0

## **3.3.2.2 P.323. SIP (Profile N SIP Custom – SIP)**

5.1.2.2.3 « SIP – Profile N SIP Custom» [14].

SIP . TAU-36/72.IP 8, SIP-, Softswitch .

SIP-proxy.

SIP-proxy Parking Homing . SIP-proxy .

SIP-proxy Parking Homing : INVITE SIP-proxy, – REGISTER.

Invite total timeout SIP-proxy 503 505, INVITE ( REGISTER) SIP-proxy, , SIP-proxy .. SIP-proxy , .

, , :

- 1. parking SIP-proxy SIP-proxy, (« !»). SIP-proxy SIP-proxy . SIP-proxy , ;
- 2. homing SIP-proxy: OPTIONS, REGISTER INVITE . INVITE SIP-proxy, , , .. , , SIP-proxy , , SIP-proxy.

TAU SIP- (Softswitch).

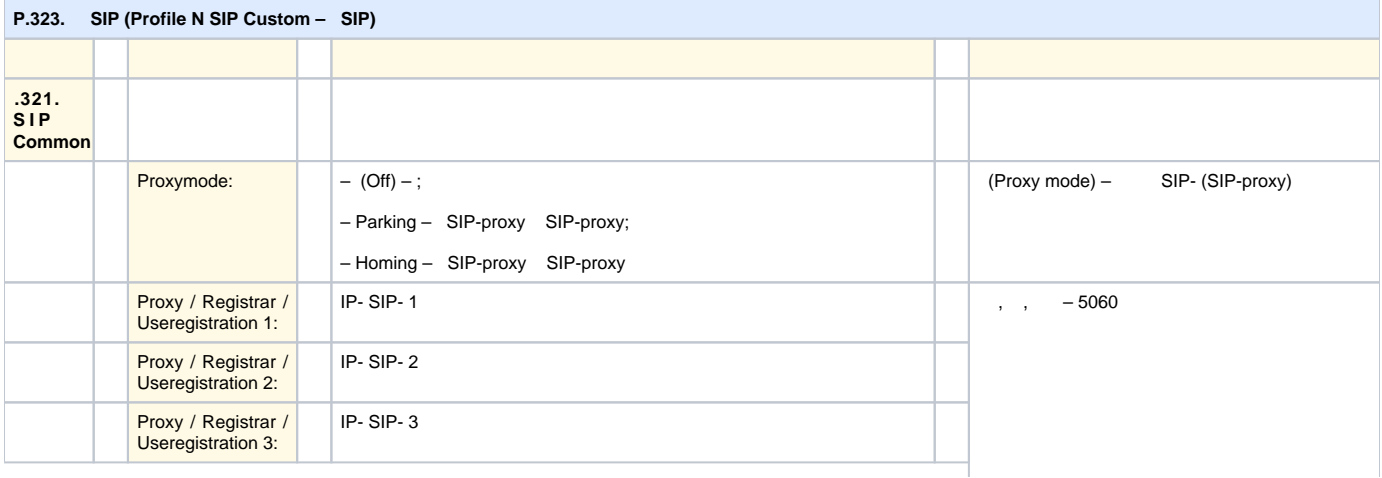

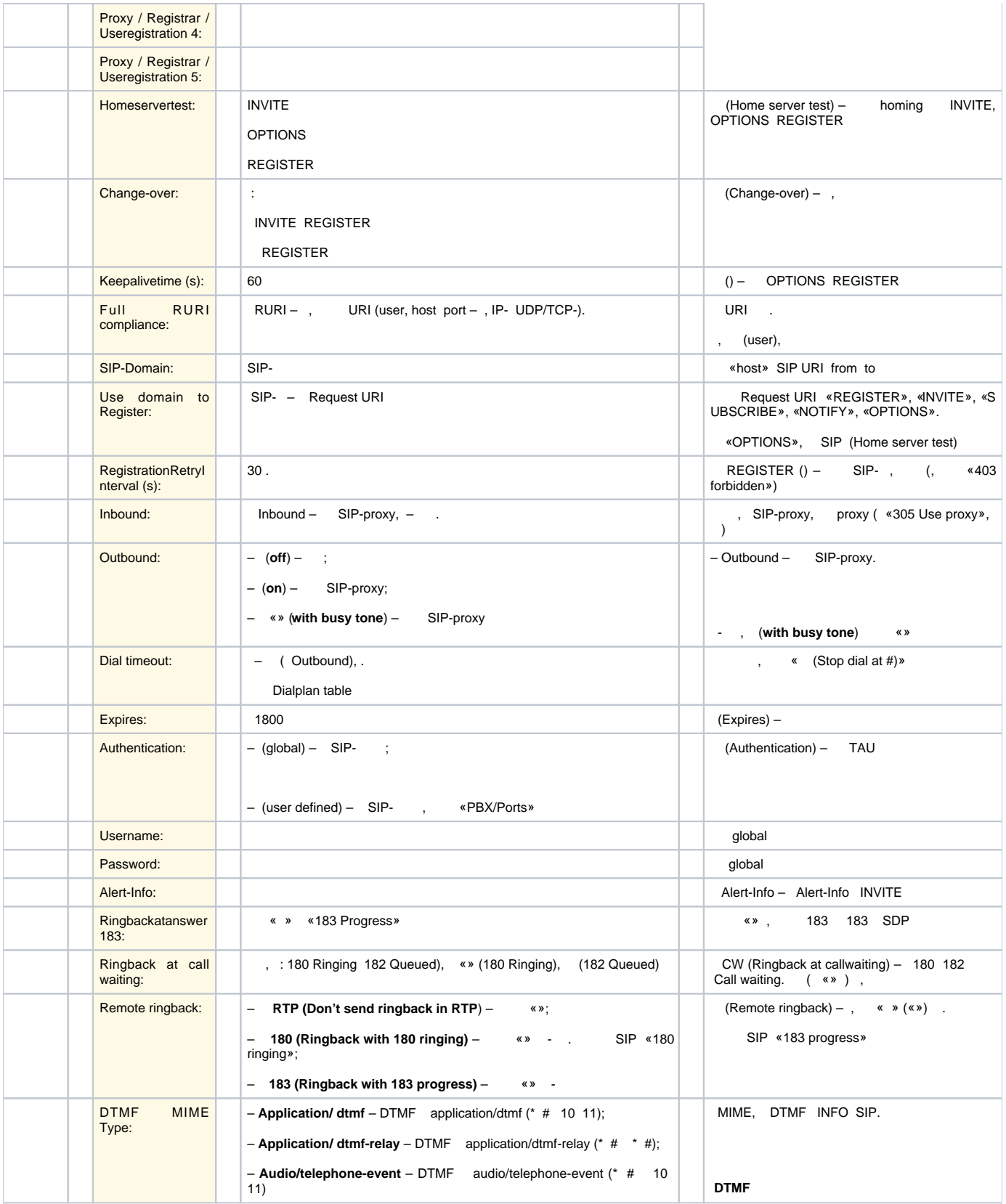

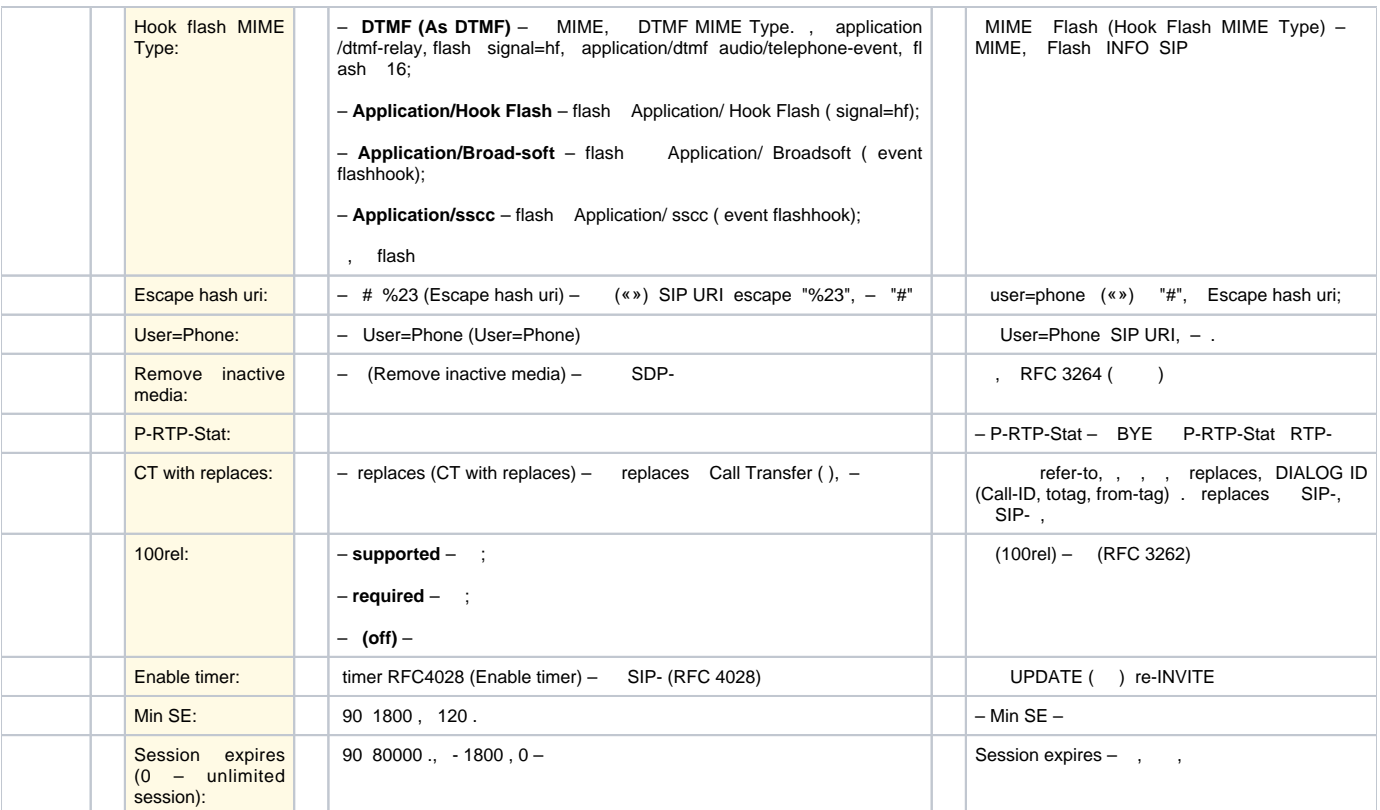

## **3.3.2.3 P.325.**

5.1.2.2.4 – N, (Profile N Codecs) [14].

TAU-72.IP/36.IP , / , .

: G.711A, G.711U, G.729, G723.1, G.726-32.

 . , . . . «», «».

. .

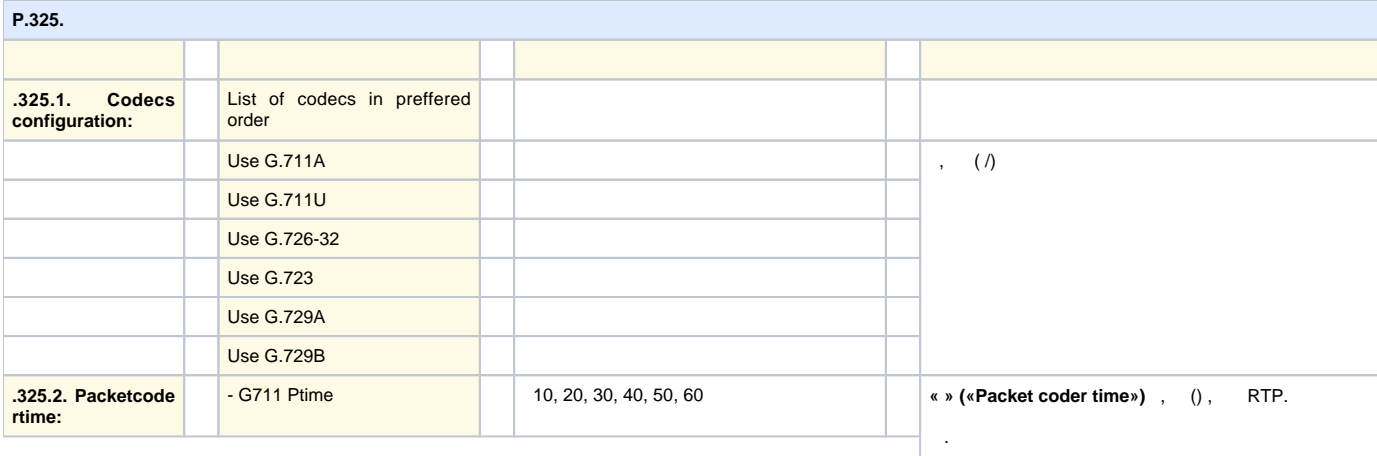

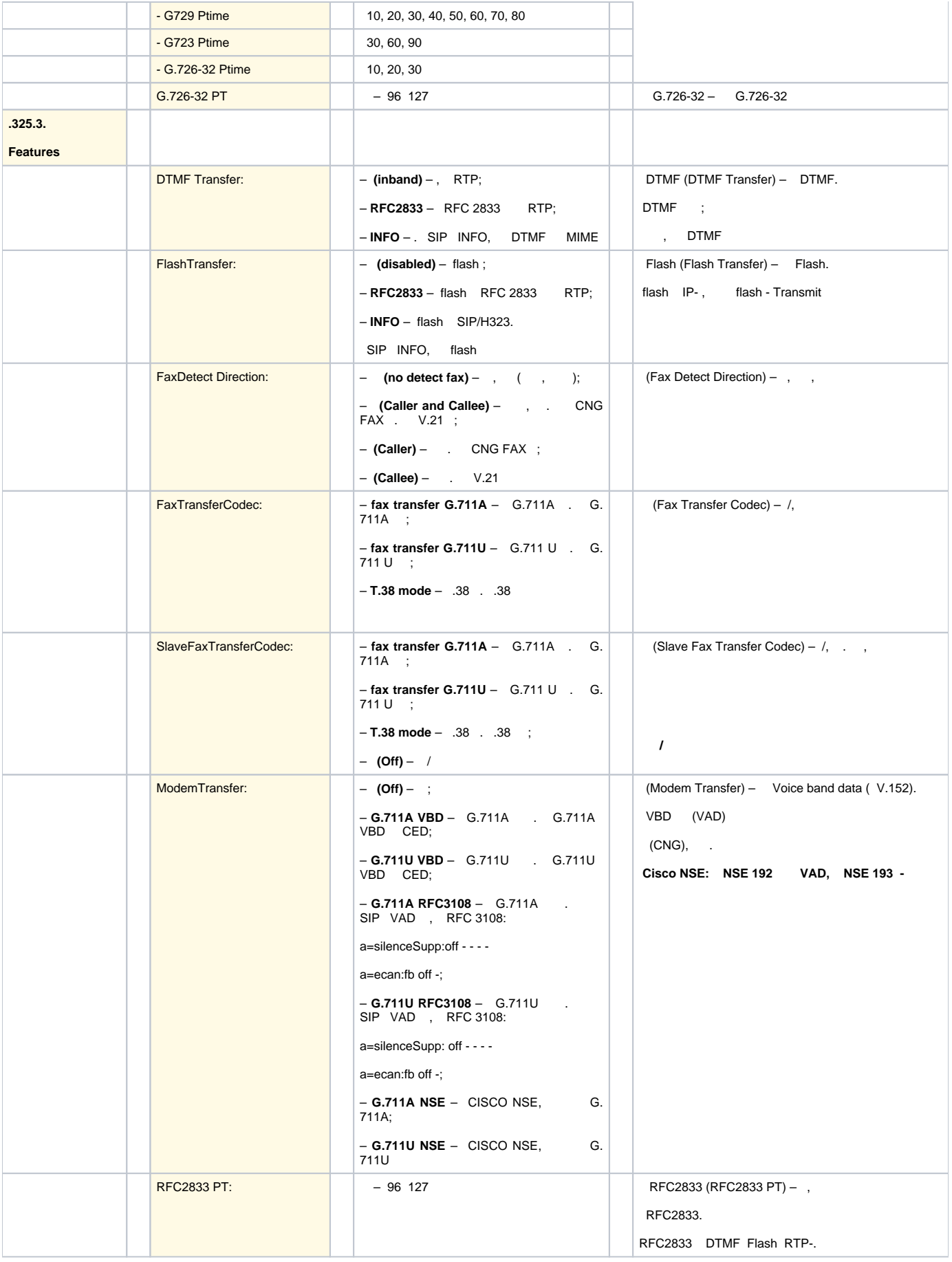

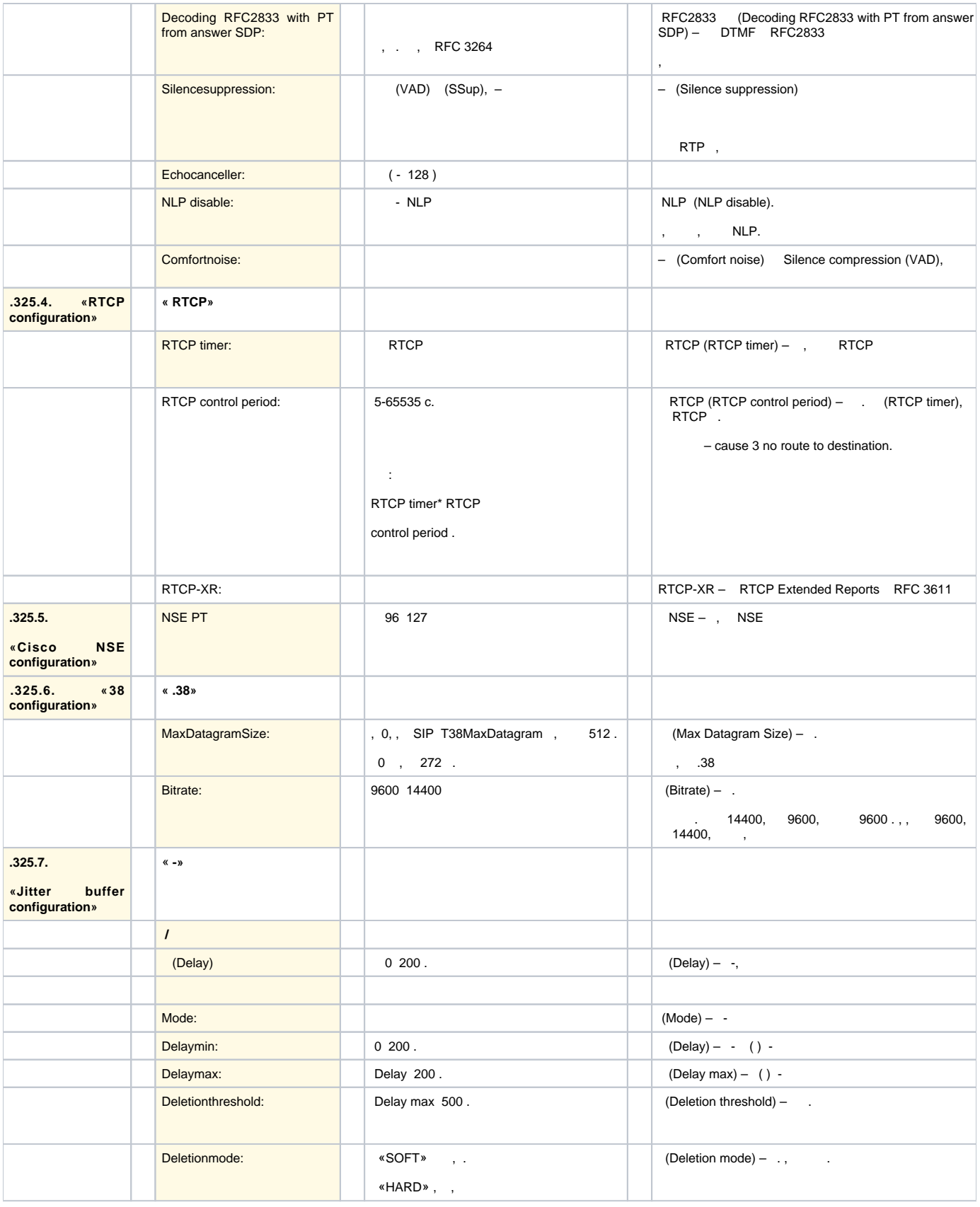

« » («Undo All Changes»).

« »  $($ «Defaults» $)(, , ).$ 

« » («Submit Changes»).

«» («Save»).

## **3.3.2.4 P.326.**

5.1.2.2.5. [14].

 $\tau_{\rm c}$  ,  $\tau_{\rm c}$ 

– , – VoIP, :

 $(-, )$  VoIP.

IP-, IP- , IP-.

.

« N/ » («Profile n/Dialplan») .

TAU-72.IP/36.IP . , . , , , . «».

(5.1.2.2.5.1 [14]), (. 5.1.2.2.5.4 [14]).

, ().  $.$  ITU-T [4]  $1 - 1$ 

.

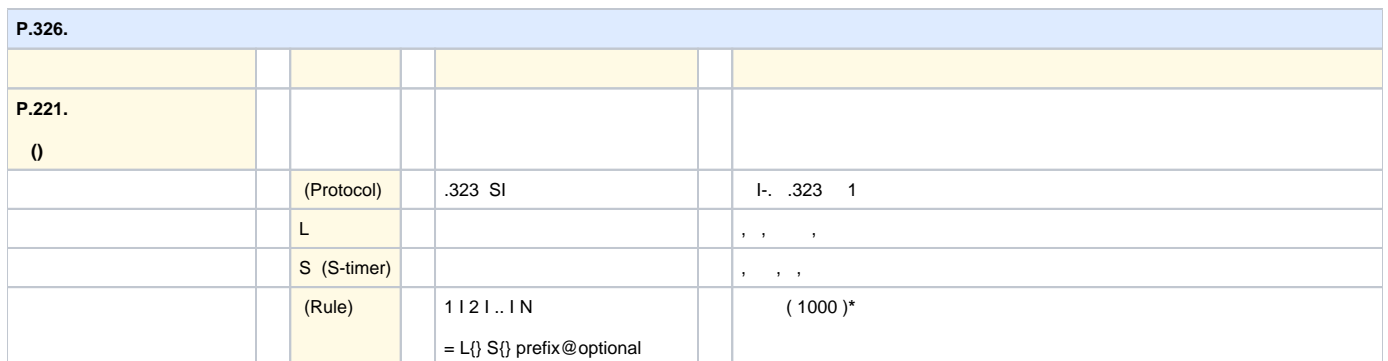

## 3.4 TAU-36/72.IP

### **3.4.1 1**

TAU IP-PBX IP- 192.168.1.5 3- (2), , SIP- ( ) IP- 192.168.1.6 3- (3):

() TAU-36/72.IP, :

L10S5 (2xx@192.168.1.5|3xx@192.168.1.6)

L10S5 (2xx@{local}|3xx@192.168.1.6)

#### **3.4.2 2**

 [2.8,](#page-20-0) TAU-72, 200-235, 300-335.

4 Proxy- .

IP- Proxy- .

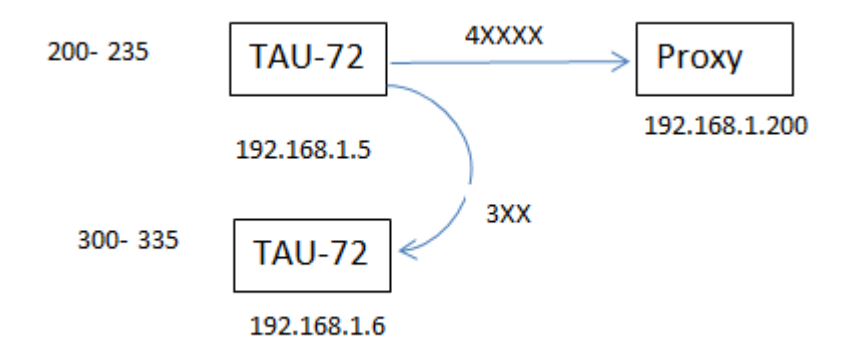

 $2.8 - 1$ 

<span id="page-20-0"></span> $()$  TAU-36/72.IP  $()$ , :

L10S5 (2xx@192.168.1.5|3xx@192.168.1.6|4xxxxx@192.168.1.200|8x.@ 192.168.1.200)

, 2 I - 192.168.1.5, , 3, I - 192.168.1.6, , 4, I - 192.168.1.200. , 8 I - 192.168.1.200.

, , SIP-proxy 192.168.1.200.

```
 :
```
L10S5 (2xx|3xx|4xxxxx|8x.)

#### **3.4.3 3**

 [2.9,](#page-20-1) TAU-72.IP, 200-235, – 300-335.

SMG.

```
 11 . SMG.
```
IP- .

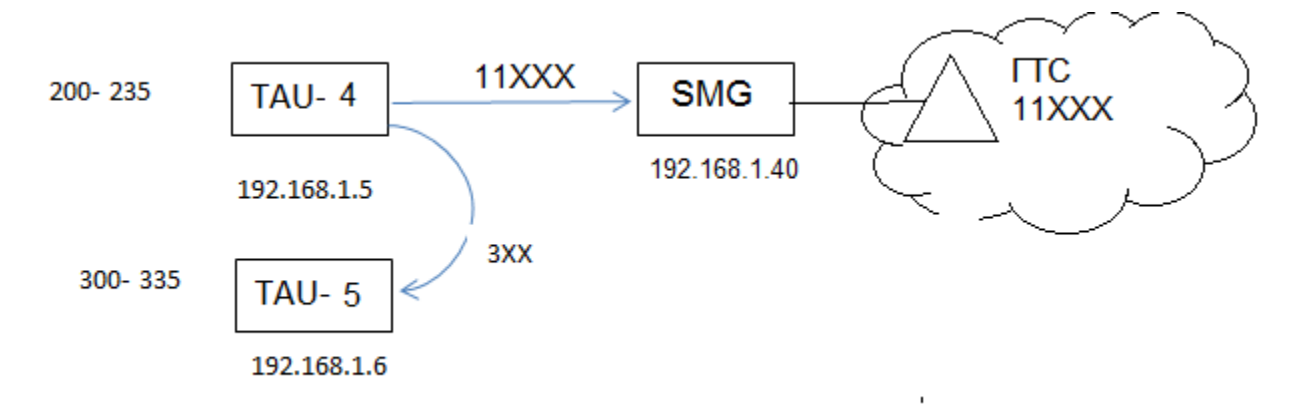

 $2.9 - 2$ 

<span id="page-20-1"></span>() TAU-36/72.IP, :

L10S5 (2xx@192.168.1.5|3xx@192.168.1.6|11xxx@192.168.1.40|8x.@ 192.168.1.40)

, 2, I- TAU-4 (192.168.1.5).

, 3, I- TAU-5 (192.168.1.6).

- , 11, I-192.168.1.40 SMG, .
- , 8 I- 192.168.1.40 SMG, .

#### **3.4.4 4**

- $($ . [2.10\)](#page-21-0), TAU (IP- 172.24.0.5, ) 300...335.
	- SIP- (IP- 172.24.0.12, ) 500...599.
	- () 7- (269), SMG, -7 ( 1 ) EDSS1 ( PRI).
	- 8. Softswitch (ECSS-10) IP- 10.10.0.20.

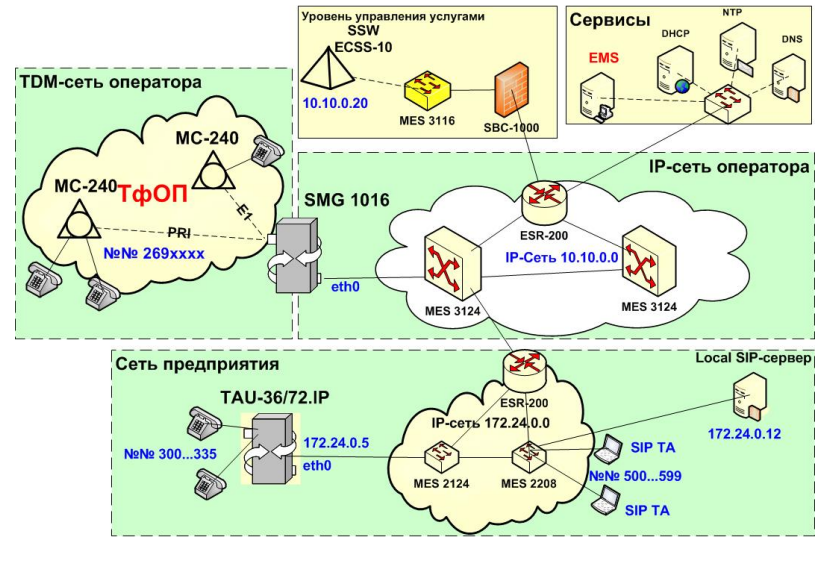

 $2.10 - SIP -$ 

(TAU-36/72.IP, SIP , SMG 1016, Softswitch ECSS-10).

TAU-36/72.IP:

<span id="page-21-0"></span>L10S5 (3xx@172.24.0.5|5xx@172.24.0.12|269xxxx@10.10.0.20|8x.@10.10.0.20)

- :
- 1. , 3, TAU, I- 172.24.0.5.
- 2. , 5, l-172.24.0.12 SIP-. .
- 3. , 269, I- 10.10.0.20 SSW ECSS-10. .
- 4. , 8, I- 10.10.0.20 SSW. .

, , :

#### **L10 S5 ( 3xx @ 172.24.0.5 | 5xx @ 172.24.0.12 | 269xxxx @ 10.10.0.20 | 8x. @ 10.10.0.20 )**

 $(.5.1.2.2.5.4)$ 

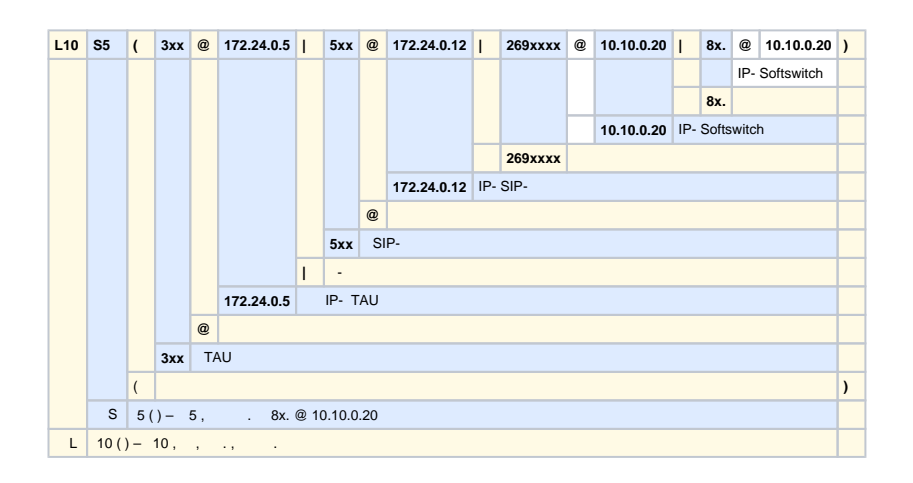

**L10 S5 ( 3xx @ { local } | 5xx @ 172.24.0.12 | 269xxxx @ 10.10.0.20 | 8x. @ 10.10.0.20 )**

### **3.4.5 5**

 , 5, TAU Softswitch ECSS-10, – ECSS-10 (Softswitch, Call-). (TAU-36/72.IP, SIP , SMG 1016, Softswitch ECSS-10).

,  $() TAU-36/72.IP ::$ 

L10S5 (3xx|5xx|269xxxx|8x.)

:

1., I-10.10.0.20 ( SIP ) SSW.